# VI. Základy testování hypotéz

Princip statistického testování hypotézPojmy statistických testůNormalita dat a její význam pro testování

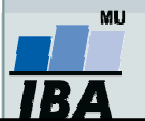

Vytvořil Institut biostatistiky a analýz, Masarykova univerzita J. Jarkovský, L. Dušek

### Anotace

- 0 Testování hypotéz je po popisné statistice druhým hlavním směrem statistických analýz. Při testování pokládáme hypotézy, které se snažíme s určitou pravděpodobností potvrdit nebo vyvrátit.
- $\bullet$  Tzv. nulovou hypotézu lze nejlépe popsat jako situaci, kdy předpokládáme vliv náhody (rozdíl mezi skupinami je pouhá náhoda, vztah dvou proměnných je pouhá náhoda apod.), alternativní hypotéza předpokládá vliv nenáhodného faktoru.
- 0 Výsledkem statistického testu je v zásadě pravděpodobnost nakolik je hodnocený jev náhodný nebo ne, při překročení určité hranice (nejčastěji méně než 5% pravděpodobnost, že jev je pouhá náhoda) deklarujeme, že pravděpodobnost náhody je pro nás dostatečně nízká abychom jev prohlásili za nenáhodný
- **·** Statistická významnost je ovlivnitelná velikostí vzorku a tak je pouze indicií k 0 prohlášení např. rozdílu dvou skupin pacientů za skutečně významný. V ideální situaci je nezbytné aby rozdíl byl významný nejenom statisticky (=nenáhodný), ale i prakticky (=nejde pouze o artefakt velikosti vzorku).

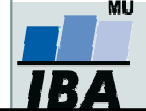

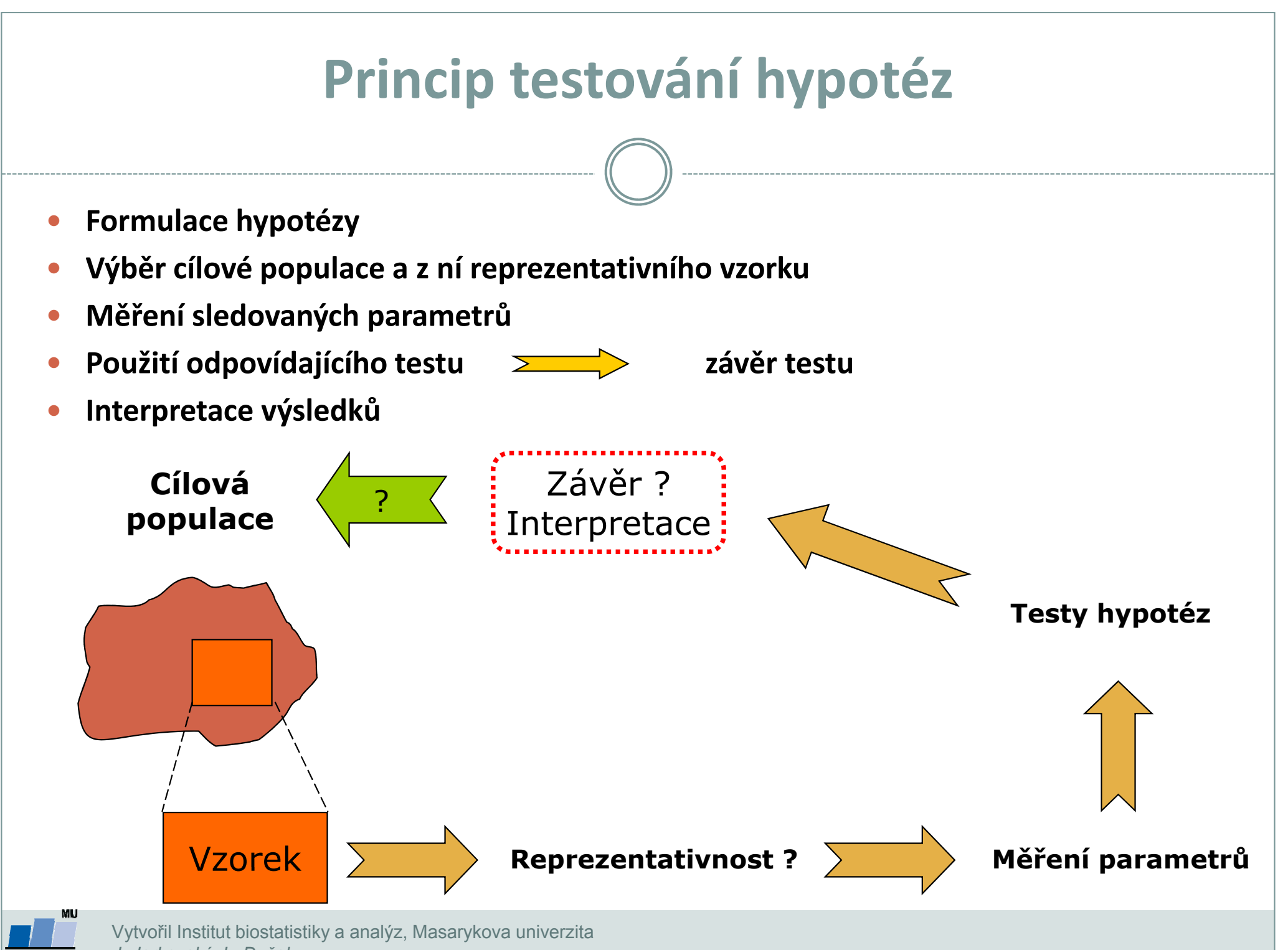

J. Jarkovský, L. Dušek

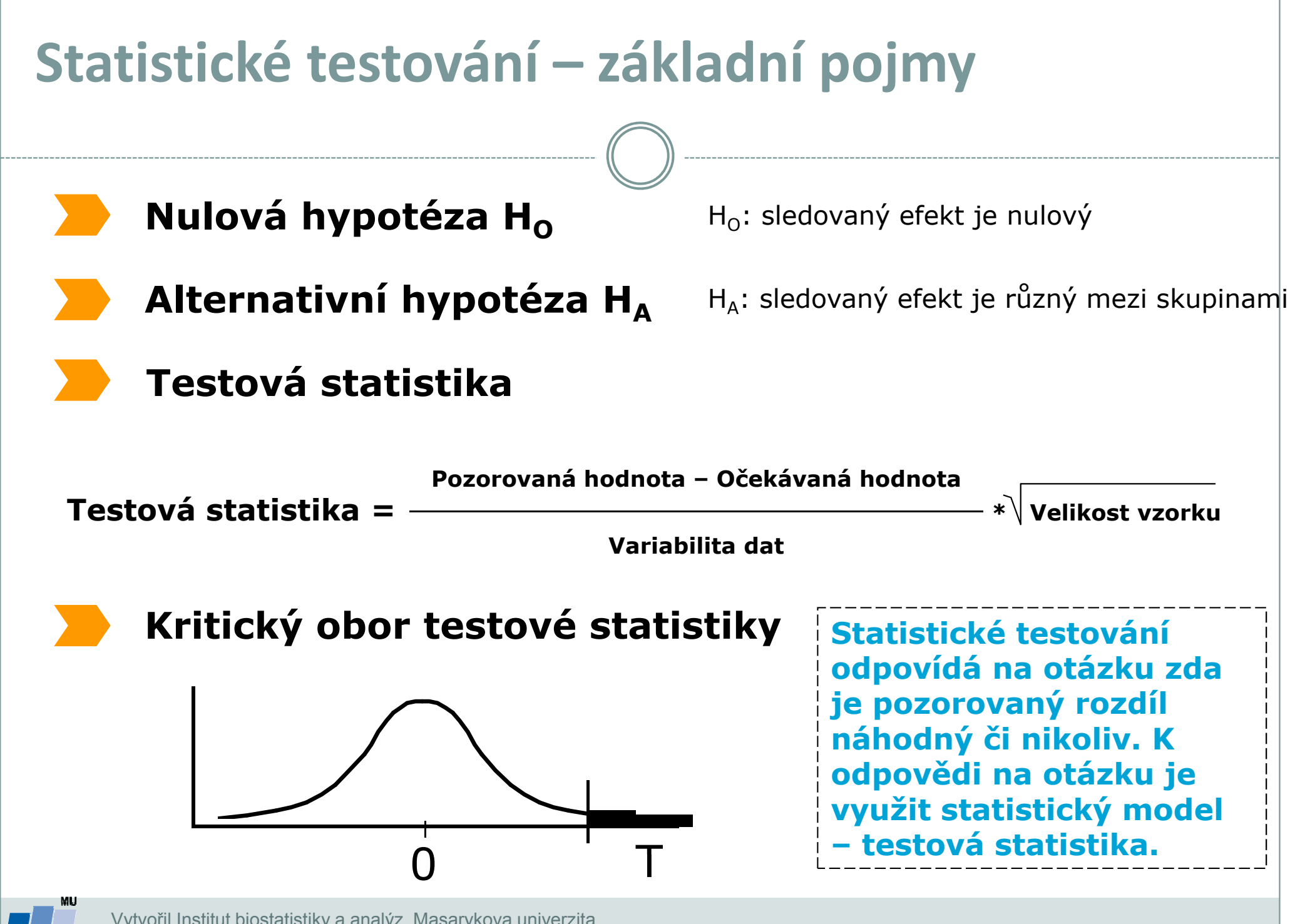

Vytvořil Institut biostatistiky a analýz, Masarykova univerzitaJ. Jarkovský, L. Dušek

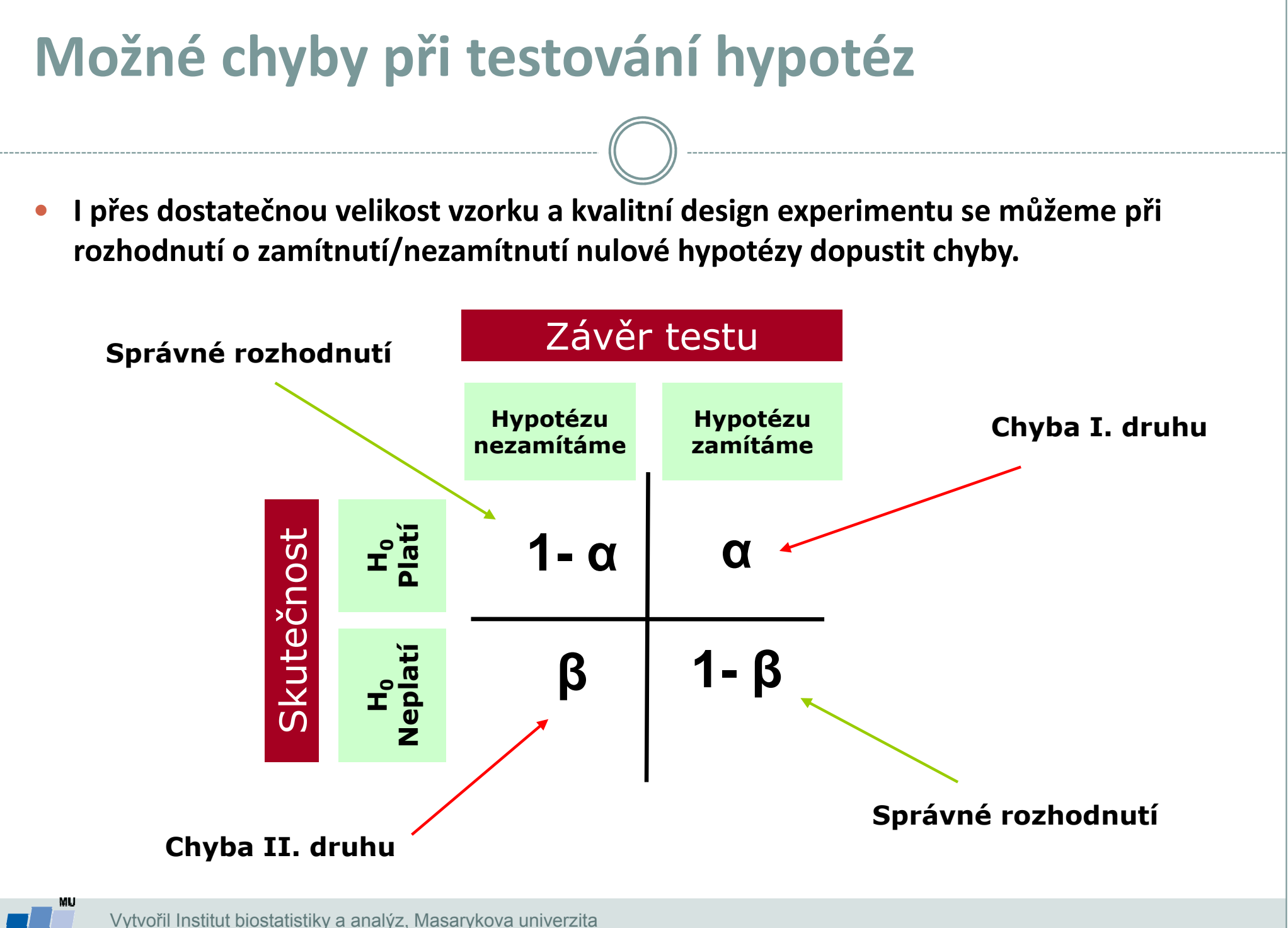

J. Jarkovský, L. Dušek

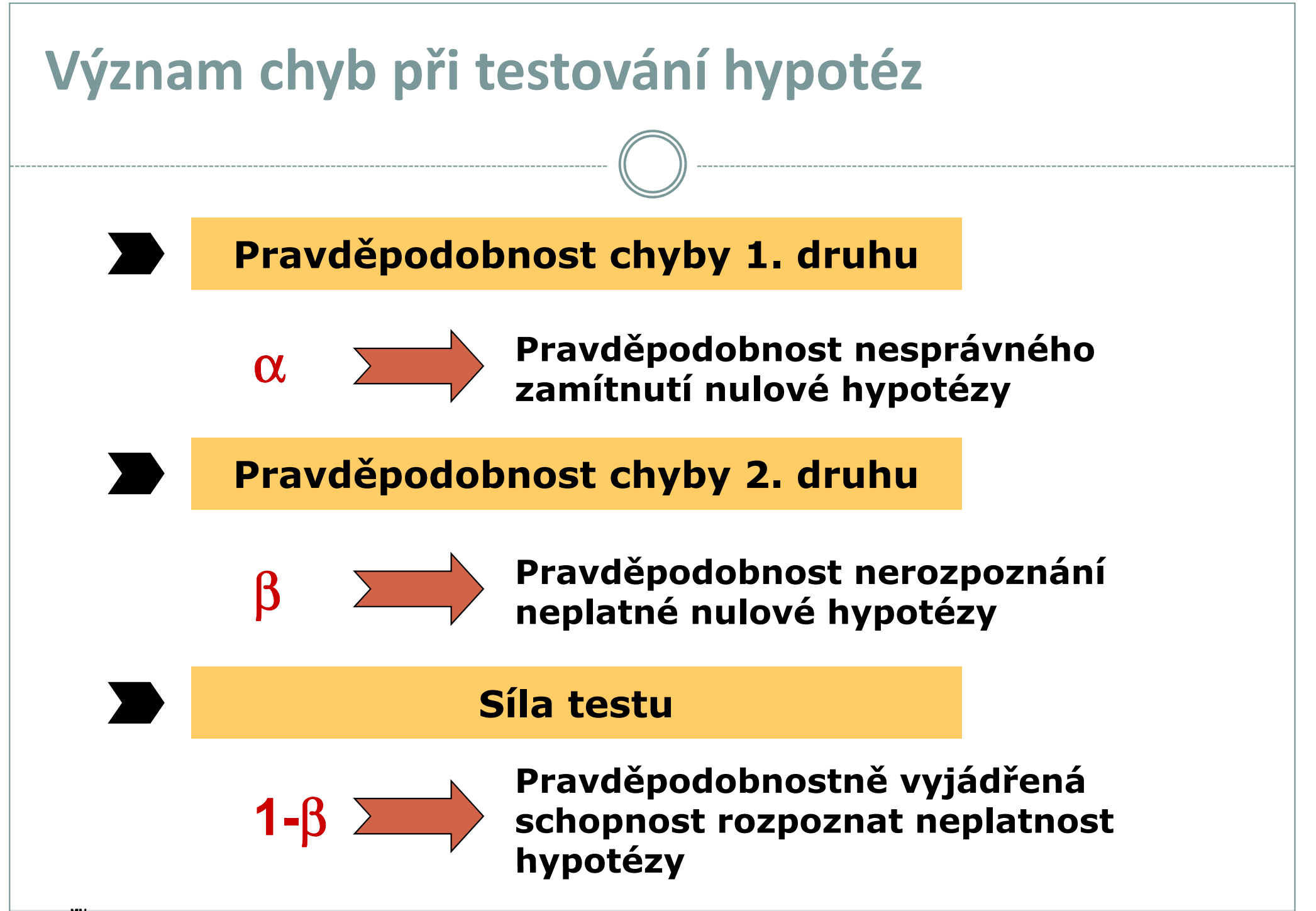

Vytvořil Institut biostatistiky a analýz, Masarykova univerzitaJ. Jarkovský, L. Dušek

## P-hodnota

Významnost hypotézy hodnotíme dle získané tzv. p-hodnoty, která vyjadřuje pravděpodobnost, s jakou číselné realizace výběru podporují  $H_0$ , je-li pravdivá. P-hodnotu porovnáme s  $\alpha$  (hladina významnosti, stanovujeme ji na 0,05, tzn., že připouštíme 5% chybu testu, tedy, že zamítneme H<sub>o</sub>, ačkoliv ve skutečnosti platí).

P-hodnotu získáme při testování hypotéz ve statistickém softwaru.

- $\bullet$ • Je-li p-hodnota ≤ α, pak H<sub>0</sub> zamítáme na hladině významnosti α a přijímáme  $H_{A}$ .
- Je-li p-hodnota > α, pak H<sub>0</sub> nezamítáme na hladině významnosti α.

P-hodnota vyjadřuje pravděpodobnost za platnosti  $H_0$ , s níž bychom získali stejnou nebo extrémnější hodnotu testové statistiky.

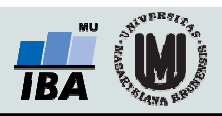

## Parametrické vs. neparametrické testy

### Parametrické testy

- Mají předpoklady o rozložení vstupujících dat (např. normální rozložení) •
- • Při stejném N a dodržení předpokladů mají vyšší sílu testu než testy neparametrické
- Pokud nejsou dodrženy předpoklady parametrických testů, potom jejich  $\bullet$ síla testu prudce klesá a výsledek testu může být zcela chybný a nesmyslný

### Neparametrické testy

- • Nemají předpoklady o rozložení vstupujících dat, lze je tedy použít i při asymetrickém rozložení, odlehlých hodnotách, či nedetekovatelném rozložení
- $\bullet$  Snížená síla těchto testů je způsobena redukcí informační hodnoty původních dat, kdy neparametrické testy nevyužívají původní hodnoty, ale nejčastěji pouze jejich pořadí

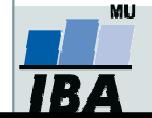

### One-sample vs. two sample testy

### Jedno-výběrové testy (one-sample)

- • Srovnávají jeden vzorek (one sample, jednovýběrové testy) s referenční hodnotou (popřípadě se statistickým parametrem cílové populace)
- $\bullet$  V testu je tedy srovnáváno rozložení hodnot (vzorek) s jediným číslem (referenční hodnota, hodnota cílové populace)
- $\bullet$  Otázka položená v testu může být vztažena k průměru, rozptylu, podílu hodnot i dalším statistickým parametrům popisujícím vzorek

### Dvou-výběrové testy (two-sample)

- •Srovnávají navzájem dva vzorky (two sample, dvouvýběrové testy)
- •V testu jsou srovnávány dvě rozložení hodnot
- • Otázka položená v testu může být opět vztažena k průměru, rozptylu, podílu hodnot i dalším statistickým parametrům popisujícím vzorek
- • Kromě testů pro dvě skupiny hodnot existují samozřejmě i testy pro více skupin dat

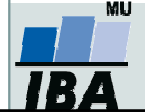

### One-tailed vs. Two-tailed testy

### One – tailed testy= jednostranná alternatíva

- • Hypotéza testu je postavena asymetricky, tedy ptáme se na větší než/ menší než
- • Test může mít pouze dvojí výstup – jedna z hodnot je větší (menší) než druhá a všechny ostatní případy

### Two – tailed testy=obojstranná alternatíva

- •Hypotéza testu se ptá na otázku rovná<br>
se/nerovná se
- Test může mít trojí výstup menší rovná •se – větší než
- •Situace nerovná se je tedy souhrnem dvou možných výstupů testu (**menší+větší**)

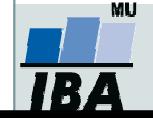

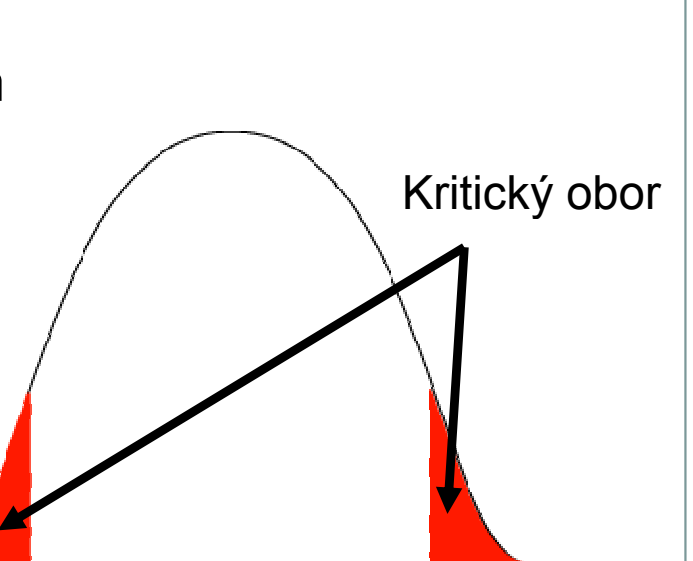

Kritický obor

## Nepárový vs. párový design

### Nepárový design

- • Skupiny srovnávaných dat jsou na sobě zcela nezávislé (též nezávislý, independent design), např. lidé z různých zemí, nezávislé skupiny pacientů s odlišnou léčbou atd.
- • Při výpočtu je nezbytné brát v úvahu charakteristiky obou skupin dat

### Párový design

- • Mezi objekty v srovnávaných skupinách existuje vazba, daná např. člověkem před a po operaci, reakce stejného kmene krys atd.
- • Vazba může být buď přímo dána nebo pouze předpokládána (v tom případě je nutné ji ověřit)
- • Test je v podstatě prováděn na diferencích skupin, nikoliv na jejich původních datech

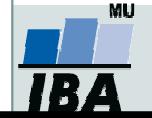

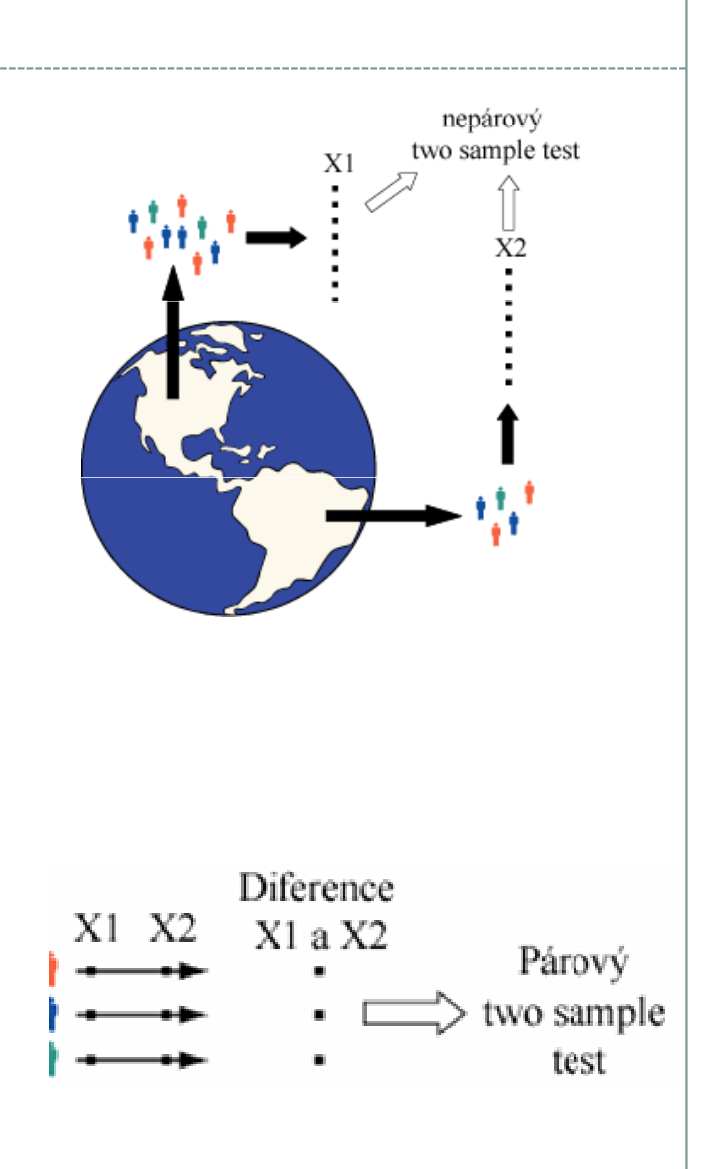

### Statistické testy a normalita dat

- $\bullet$  Normalita dat je jedním z předpokladů tzv. parametrických testů (testů založených na **předpokladu nějakého rozložení) – např.** *t-*testy
- $\bullet$  Pokud data nejsou normální, neodpovídají ani modelovému rozložení, které je použito pro výpočet (t-rozložení) a test tak může lhát

#### $\bullet$ Řešením je tedy:

- $\circ$ Transformace dat za účelem dosažení normality jejich rozložení
- $\Omega$ Neparametrické testy – tyto testy nemají žádné předpoklady o rozložení dat

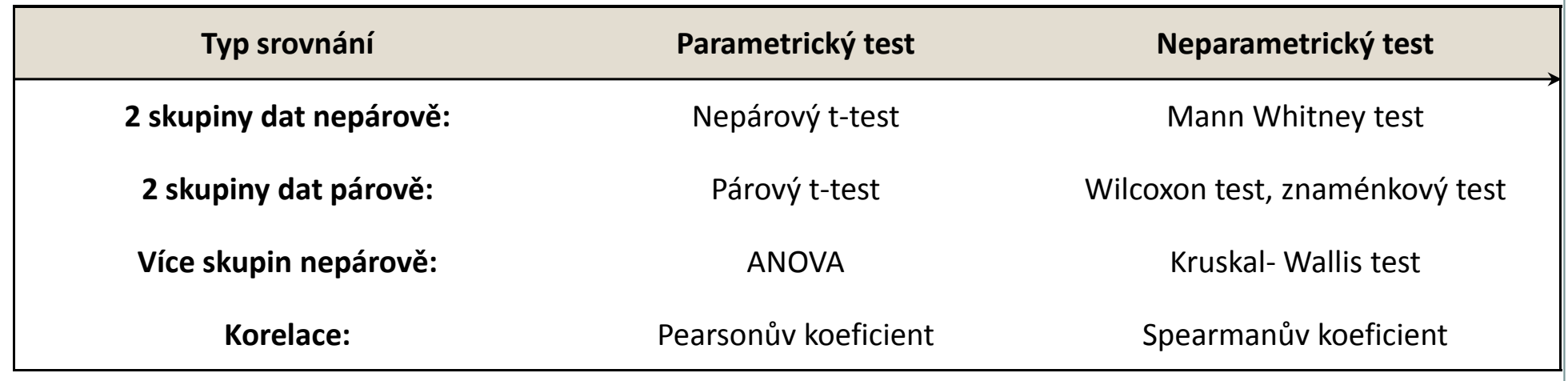

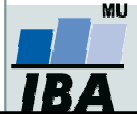

### Testy normality

O Testy normality pracují s nulovou hypotézou, že není rozdíl mezi zpracovávaným rozložením a normálním rozložením. Vždy je ovšem dobré prohlédnout si i histogram, protože některé odchylky od normality, např. bimodalitu některé testy neodhalí.

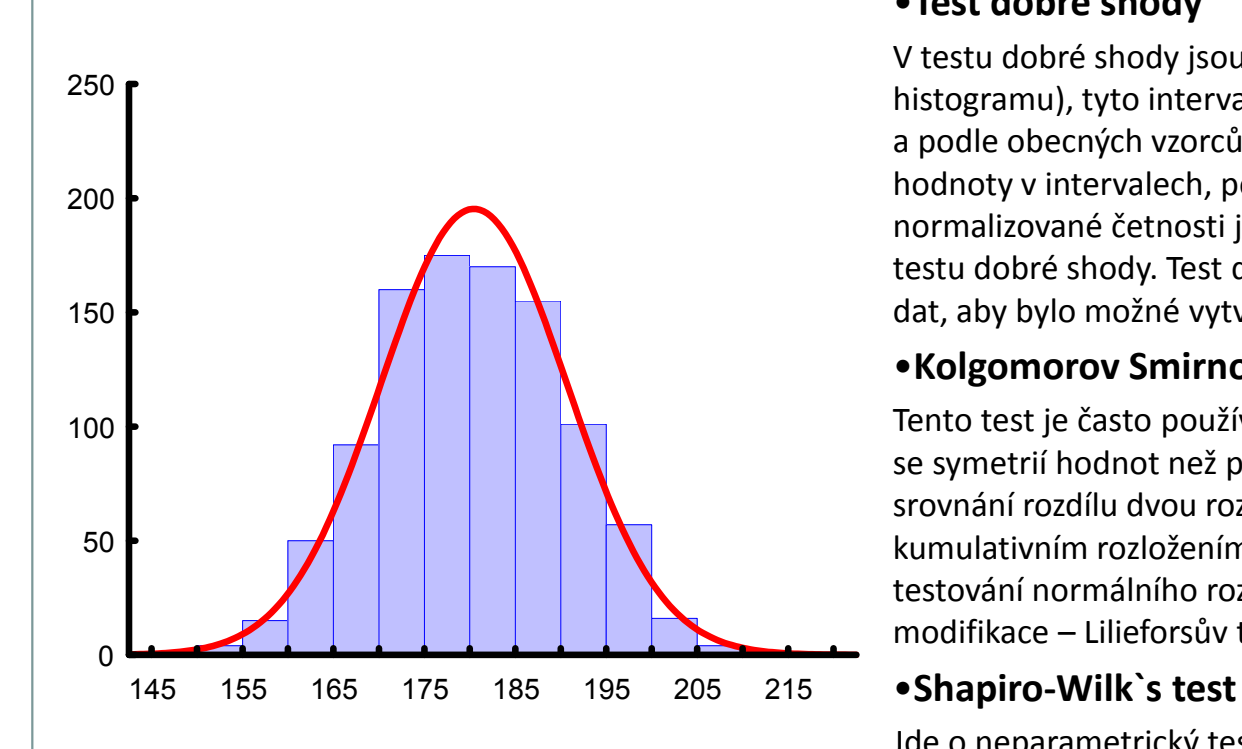

#### •Test dobré shody

<sup>V</sup> testu dobré shody jsou data rozdělena do kategorií (obdobně jako při tvorbě histogramu), tyto intervaly jsou normalizovány (převedeny na normální rozložení) a podle obecných vzorců normálního rozložení jsou k nim dopočítány očekávané hodnoty v intervalech, pokud by rozložení bylo normální. Pozorované normalizované četnosti jsou poté srovnány s očekávanými četnostmi pomocí χ<sup>2</sup> testu dobré shody. Test dává dobré výsledky, ale je náročný na n, tedy množství dat, aby bylo možné vytvořit dostatečný počet tříd hodnot.

#### •Kolgomorov Smirnov test

Tento test je často používán, dokáže dobře najít odlehlé hodnoty, ale počítá spíše se symetrií hodnot než přímo s normalitou. Jde o neparametrický test pro srovnání rozdílu dvou rozložení. Je založen na zjištění rozdílu mezi reálným kumulativním rozložením (vzorek) a teoretickým kumulativním rozložením. Pro testování normálního rozložení, ak odhadujeme parametry z výběru, se používá modifikace – Lilieforsův test.

Jde o neparametrický test použitelný i při velmi malých n (10) s dobrou sílou testu, zvláště ve srovnání s alternativními typy testů, je zaměřen na testování symetrie.

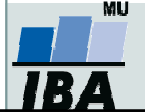

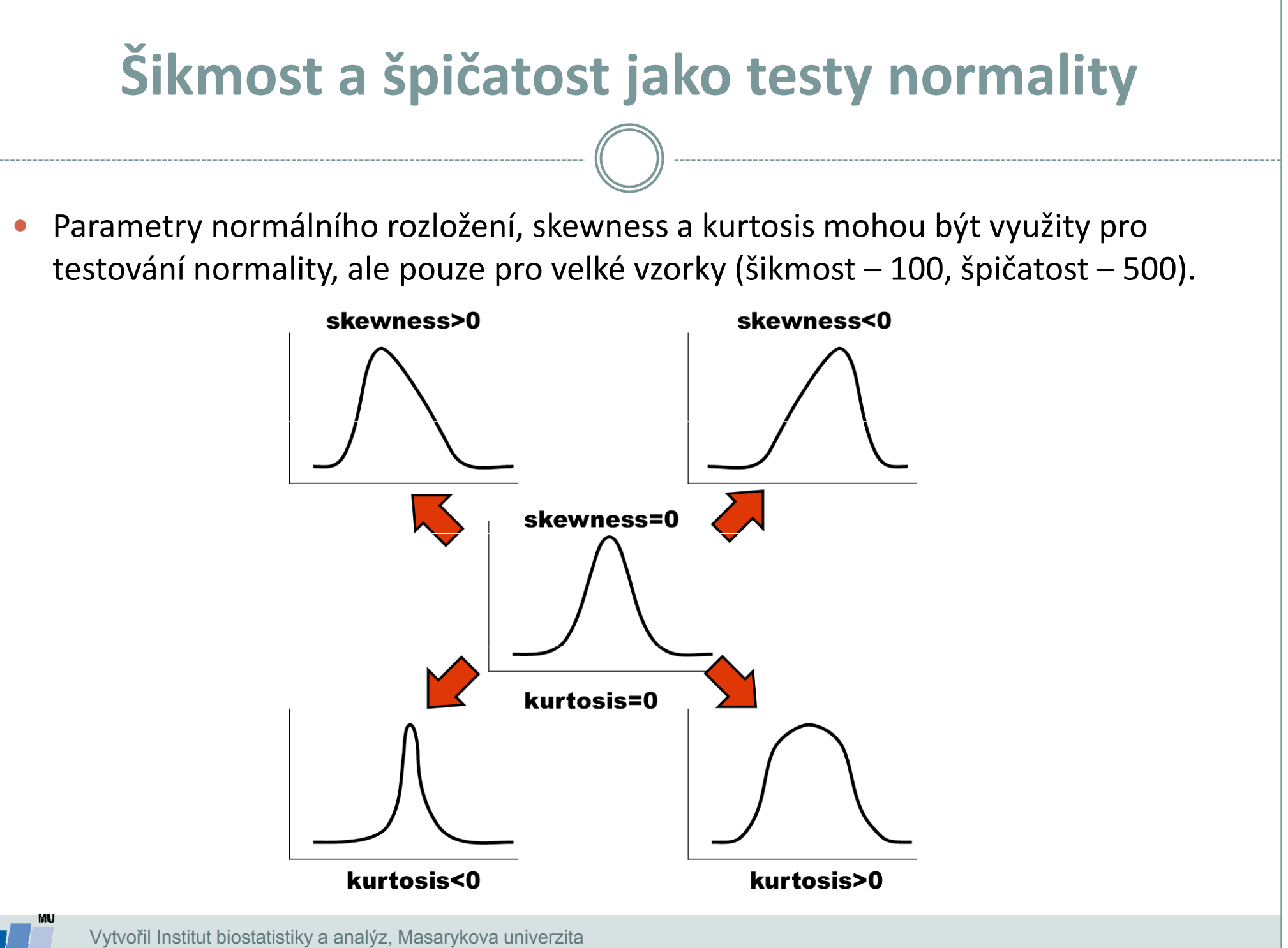

J. Jarkovský, L. Dušek

# Shapiro-Wilksov test (S-W test)

- H0: náhodný výber pochádza z normálneho rozloženia
- $\bullet$ Testová štatistika

$$
W = \frac{\left(\sum_{i=1}^{n} a_i x_i\right)^2}{\sum_{i=1}^{n} x_i - \bar{x}}.
$$

- $\bullet$  a<sub>i</sub> váhy odvodené od stredných hodnôt a rozptylov náhodného výberu z rozloženia N(0,1)
- Hodnota W určuje podobnosť s normálnym rozložením
- $\bullet$ Čím je W bližšie k 1, tým je zhoda väčšia
- Rozhodujeme sa na základe p-hodnoty

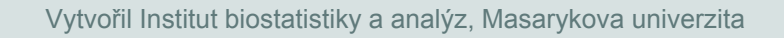

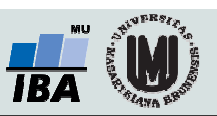

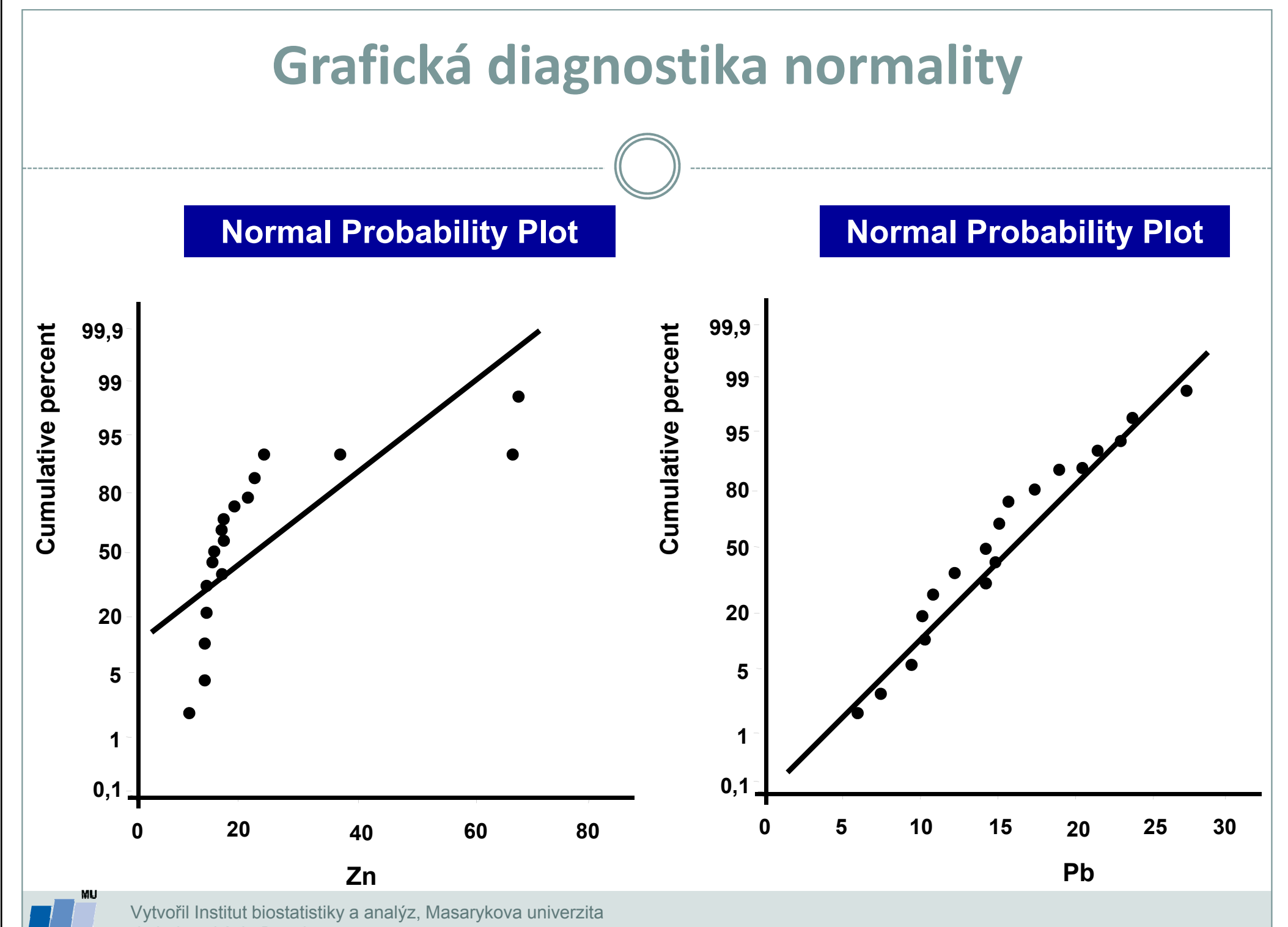

J. Jarkovský, L. Dušek

**IBA** 

# N-P plot (Normal-probability plot)

- Máme náhotný výber
- $\bullet$ Odhadneme strednú hodnotu 99,9 a rozptyl
- Na osu x vynášame nameranéhodnoty (z naších dát)
- Na osu y teoretické tabuľkovéhodnoty $\sqrt{ }$
- $\bullet$  $\bullet$  Týmito bodmi preložíme krivku, $\frac{1}{2}$ 0,1ak je priamka, výber pochádza z normálneho rozloženia

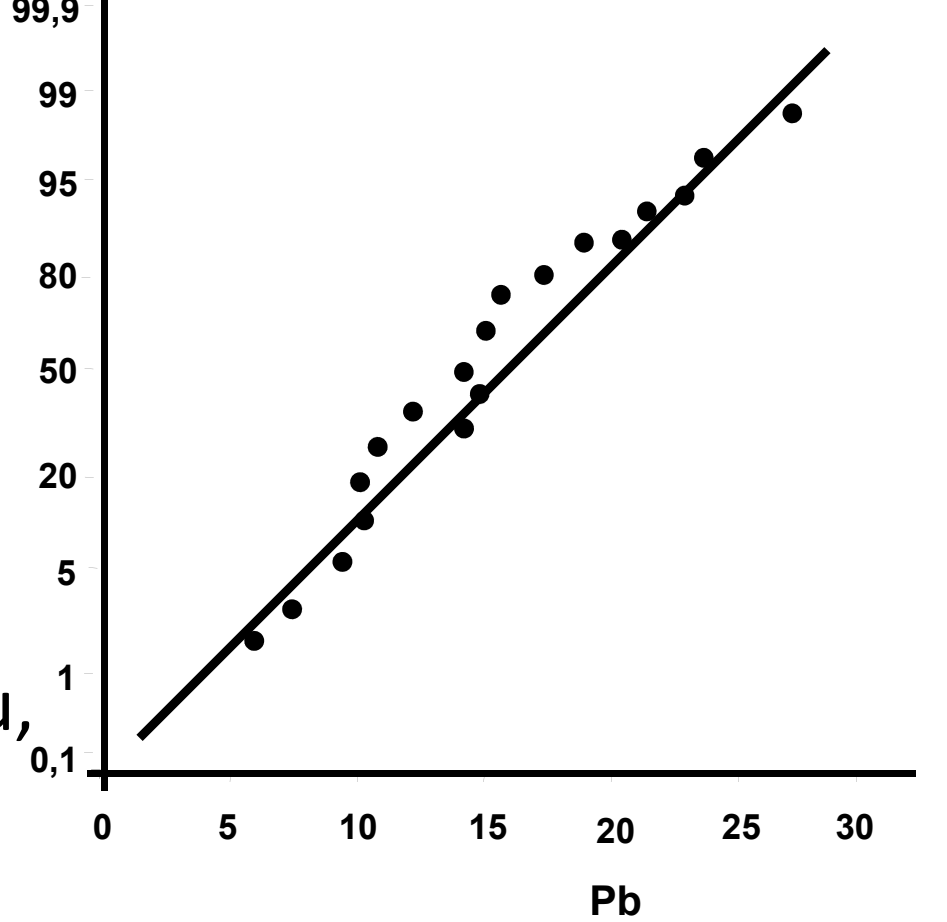

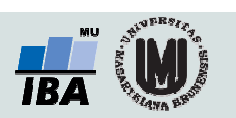

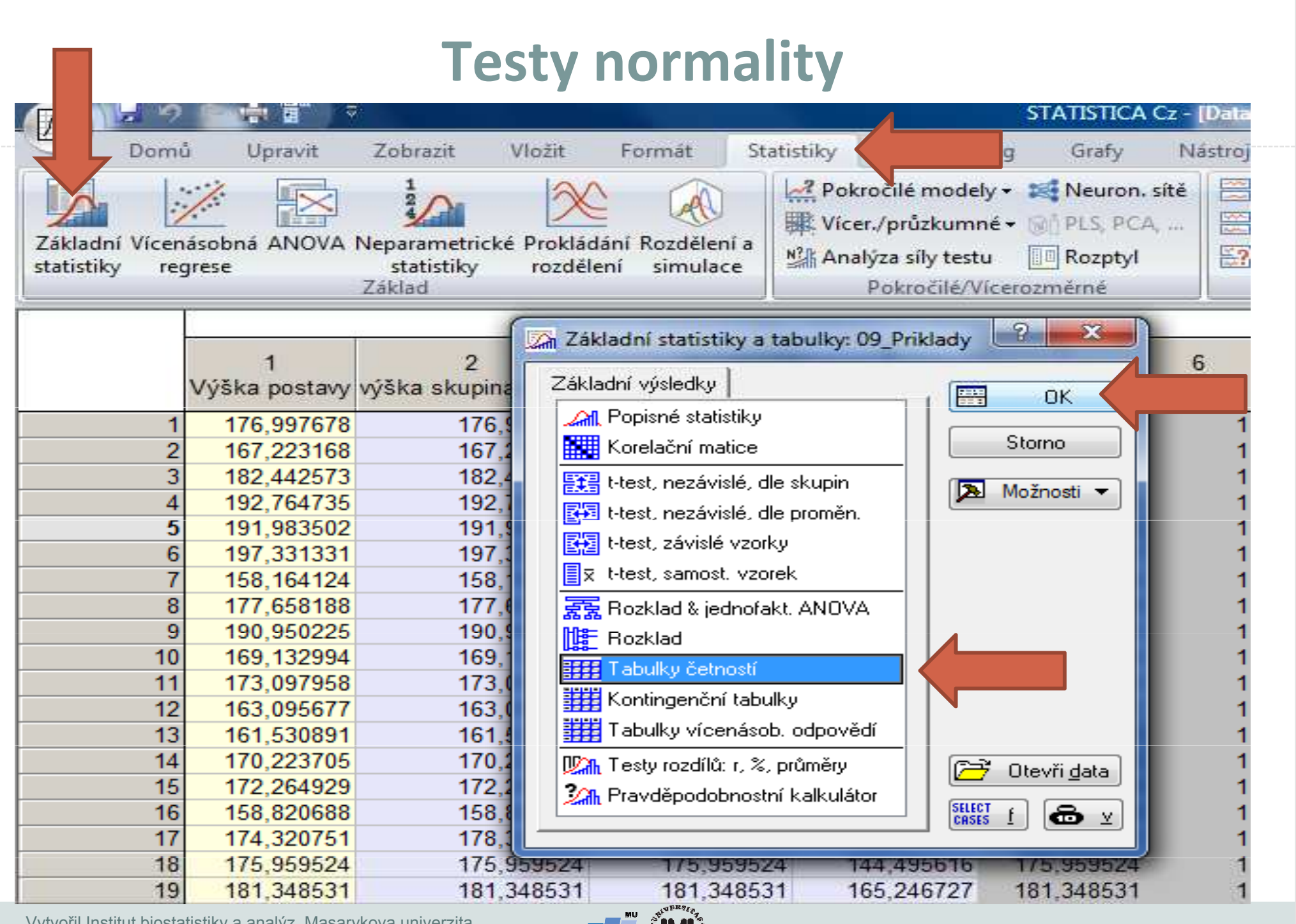

Vytvořil Institut biostatistiky a analýz, Masarykova univerzita

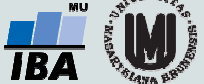

## Vyberieme premenné a zaklikneme S-W test

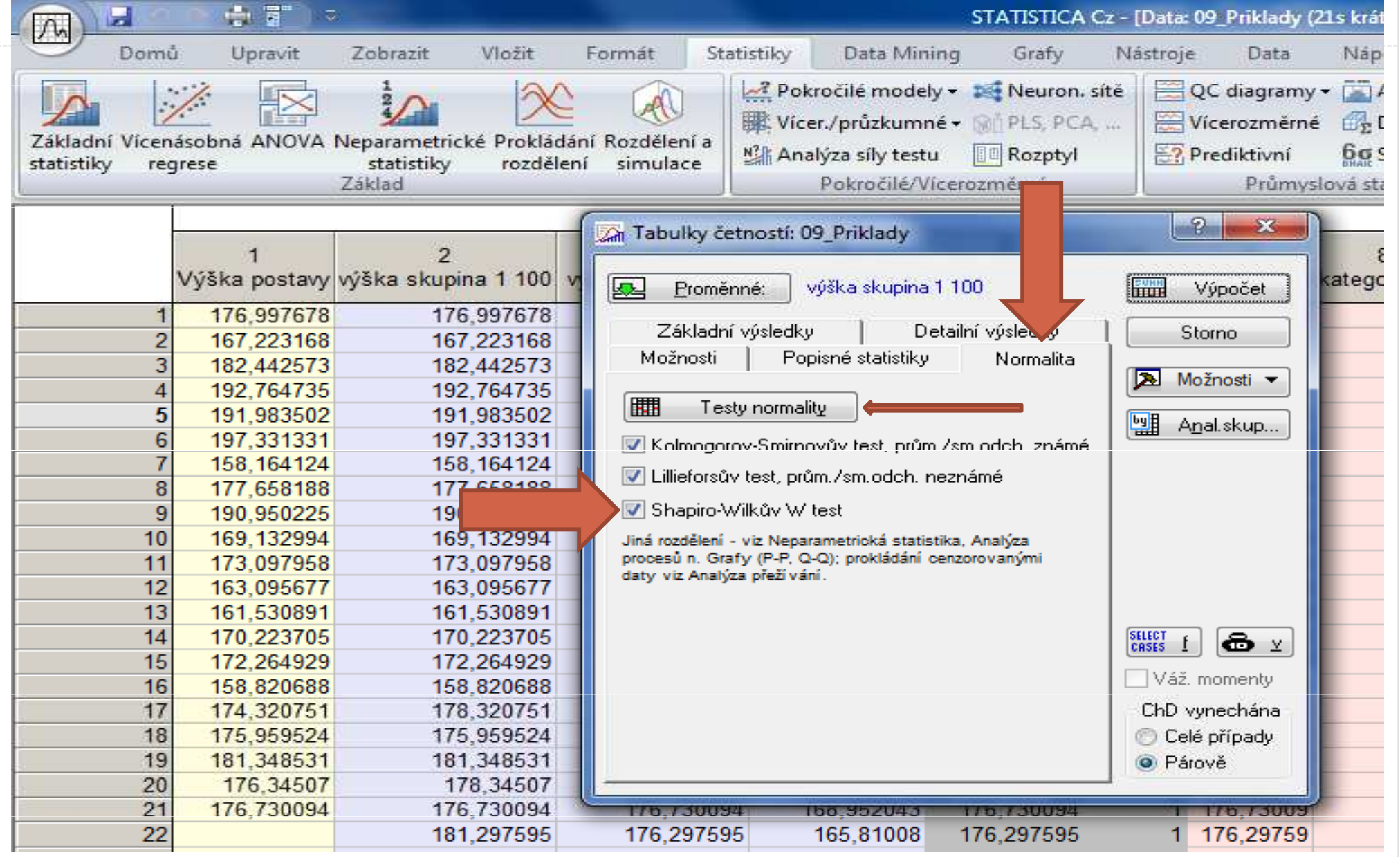

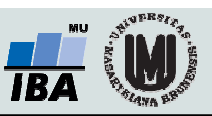

## Histogram

### <sup>V</sup> záložke Grafy vyberieme Histogram, zvolíme premennúa v záložke *Detaily* v časti S*tatistiky* zvolíme Shapiro-Wilksov test

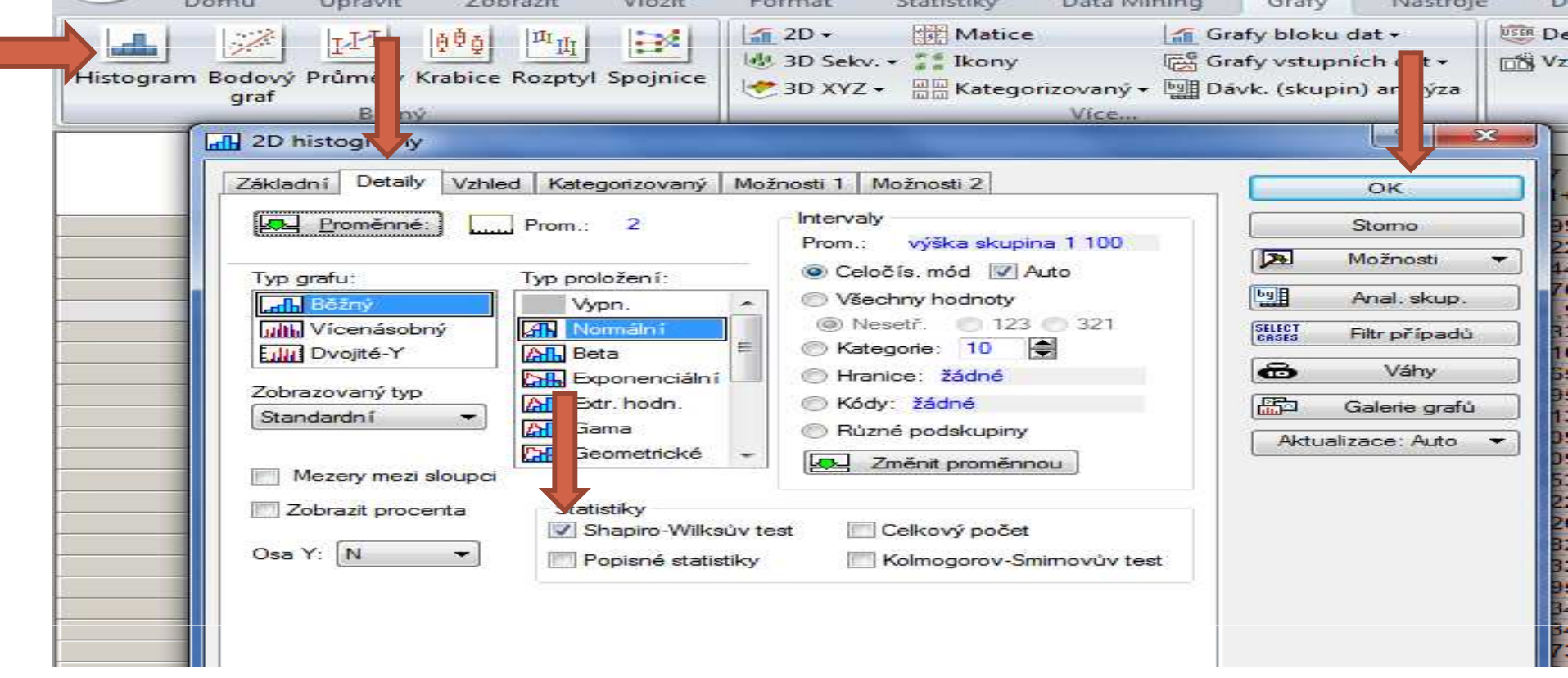

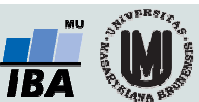

## N-P plot

- Záložka: Statistiky vyberieme Základní statistiky , zvolíme Popisné statistiky
- V záložke Pravd. & bodové grafy vyberieme Normálni pravděpod. graf
- nezabudneme vybrať premennú

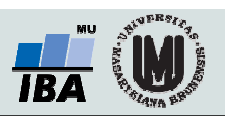

## Príklad

- Otvorte si súbor 06\_Priklady.sta
- Testujte normalitu premenných
	- o Výška prem. 19
	- Váha prem. 20
	- o Parametr prem. 15
- $\bullet$ **•** testujte pomocou histogramu s krivkou normálneho rozloženia, N-P testu a Shapiro-Wilksovho testu

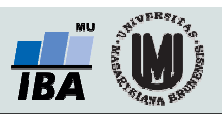

# Statistické testy o parametrech jednoho výběrů

### Jednovýběrový t-testJednovýběrový test rozptylu

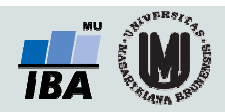

## Anotace

- Jednovýběrové statistické testy srovnávají některou popisnou statistiku vzorku (průměr, směrodatnou odchylku) s jediným číslem, jehož význam je ze statistické hlediska hodnota cílové populace
- Z hlediska statistické teorie jde o ověření, zda daný vzorek pochází z testované cílové populace.

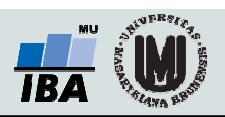

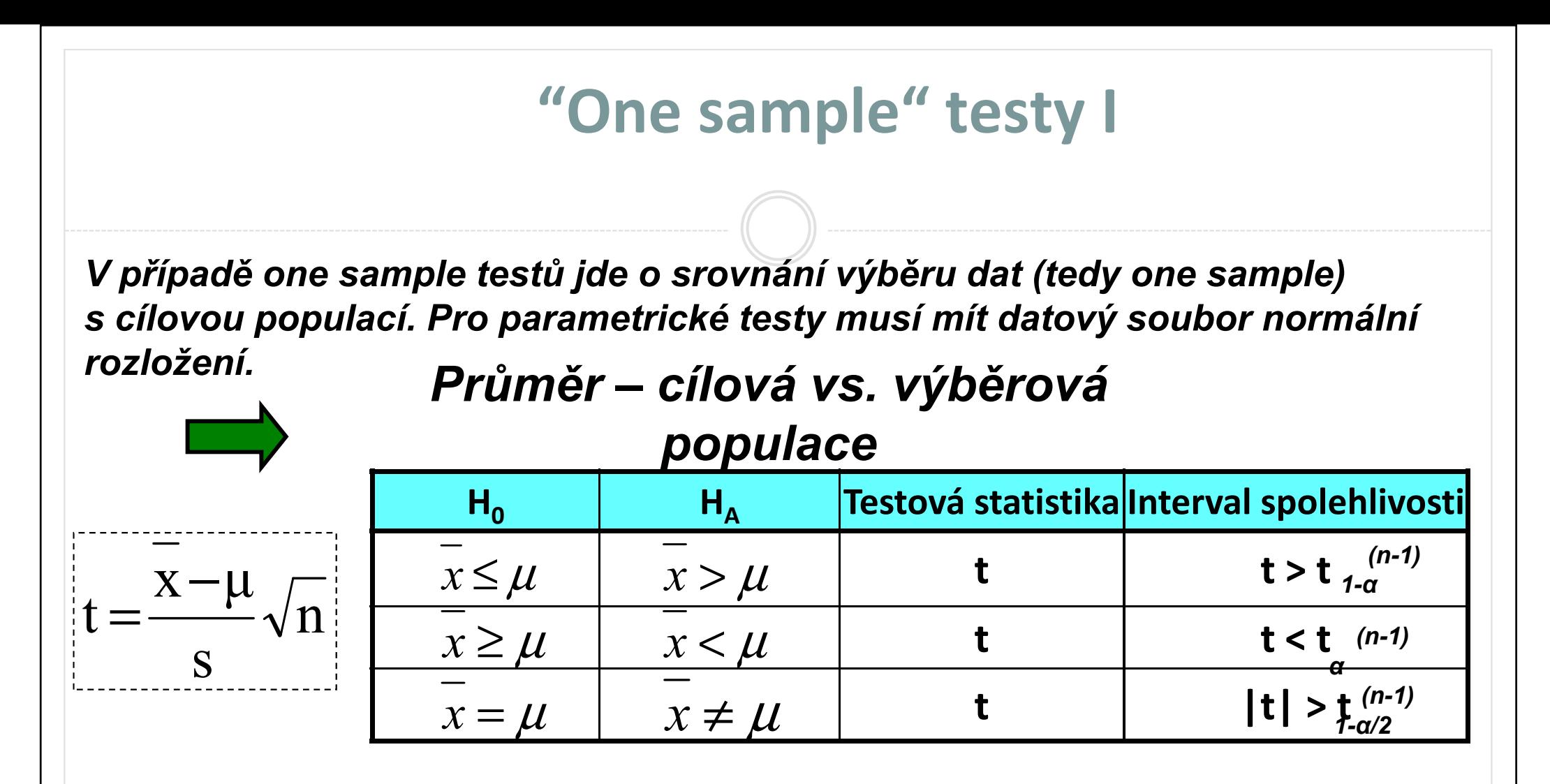

Softvér nám vypíše p-hodnotu, ktorú porotnáme s hladinou významnosti, inak by sme museli hľadať hodnotu Intervalu spoľahlivosti v Štatistickýchtabuľkách

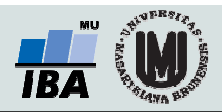

# "One sample" testy II

V případě one sample testů jde o srovnání výběru dat (tedy one sample) <sup>s</sup> cílovou populací. Pro parametrické testy musí mít datový soubor normální rozložení.

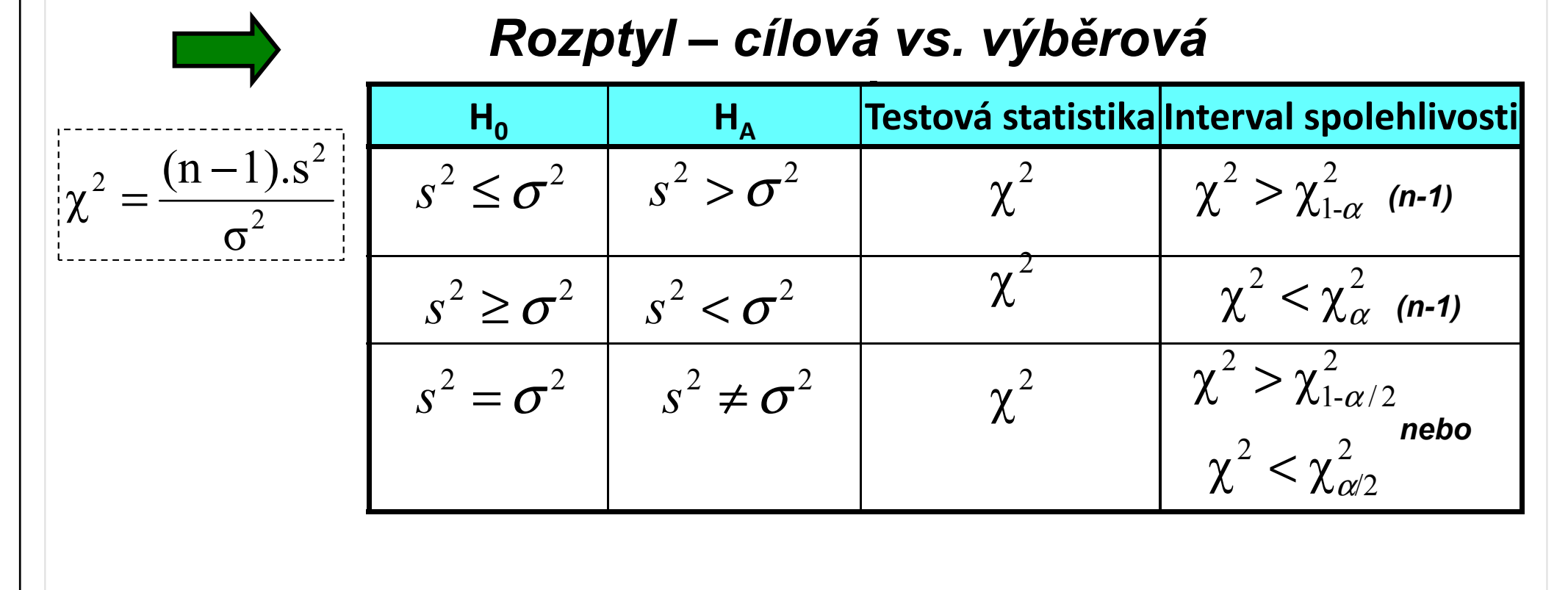

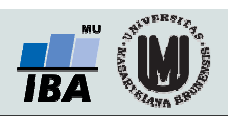

# Srovnání odhadu průměru s předpokládanou hodnotou I

Koncentrace antibiotika <sup>v</sup> cílovém orgánu

Při <sup>1000</sup> měřeních antibiotika byla zjištěna <sup>v</sup> cílovémorgánu průměrná koncentrace 202,5 jednotek a<br>směredstná selskulka 11. selnotek směrodatná odchylka <sup>44</sup> jednotek. Požadovaná koncentrace antibiotika je <sup>200</sup> jednotek.

1) Je daný rozdíl 2,5 významný vzhledem <sup>k</sup> variabilitě znaku na hladině významnosti 5%?2) Jaká je skutečná hladina významnosti?

$$
t = \frac{\overline{x} - \mu}{s} \sqrt{n} = \frac{2.5}{44} \sqrt{1000} = 1,797
$$

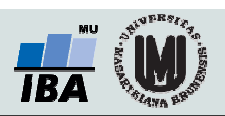

# Srovnání odhadu průměru s předpokládanouhodnotou II

Aktivita enzymu <sup>v</sup> buňkách

Při zjišťování aktivity enzymu v buňkách na vzorku 25 měření byl zjištěn průměr 3,5 jednotek <sup>a</sup> směrodatná odchylka 1.

1. otázka zní, zda se naměřené hodnoty našeho vzorku liší od výsledků dřívější rozsáhlé studie zaměřené na celou cílovou populaci, kde byla zjištěna průměrná aktivita 2,5jednotky? $\frac{3,5-2,5}{\sqrt{25}}$  $\mu$ 

H0: x= $\mu$  tedy two tailed test  $=$   $$  $t = -$ 

> $t_{0.975}^{24} = 2,064$   $\rightarrow t_{1-4}^{24}$  $\frac{\epsilon_{1-\alpha/2}}{2}$  $t > t_{1-\alpha/2}^{\tau-} \bigsqcup \rule{0pt}{3ex}$  H0 zamítnuta při  $\alpha$ ≤0,05

5

25

1

od jiné hodnoty bychom zachytili při daných hodnotách?

=

 $\, n$ 

s

 $\boldsymbol{\mathcal{X}}$ 

2. otázka – jakou minimální odchylku <sup>X</sup> od jiné hodnoty bychom zachytili při daných hodnotách?

$$
t = \frac{\overline{x} - \mu}{s} \sqrt{n} = \frac{d}{s} \sqrt{n} \implies d = \frac{t_{1-\alpha/2}^{\nu}}{\sqrt{n}} s \implies d = \frac{2,064}{5} 1
$$

3. za předpokladu, že z praktického hlediska je významná odchylka již 0,2 jednotky, jaký minimální počet měření musíme provést, abychom ji byli schopni prokázat ?

$$
t = \frac{\overline{x} - \mu}{s} \sqrt{n} = \frac{d}{s} \sqrt{n} \rightarrow n = \left(\frac{t_{1-\alpha/2}^{\nu}}{d} s\right)^2
$$

Vytvořil Institut biostatistiky a analýz, Masarykova univerzita J. Jarkovský, L. Dušek

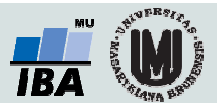

# Jednovýberový t-test

- V záložke Statistiky vyberieme Základní statistiky
- V okienku vyberieme *t-test samost. Vzorky- OK*
- V záložke Detailní výsledky zvolíme referenčnú hodnotu a zvlolíme *výpočet*

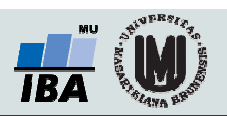

## Príklad

- Otestujte, či priemerná výška v premennej Výška skupina1100 je 175cm
- Otestujte, či priemerná výška v rovnakej premennej je179cm

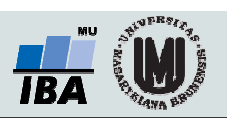

## Samostatný príklad

- Testujte, či priemerný počet leukocytov je 7
- Testujte, či priemerný počet leukocytov je 9
- Testujte, či je priemerná váha 84kg
- Nezabudnite najskôr otestovať normalitu<sup>⊙</sup>

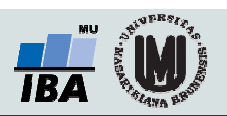